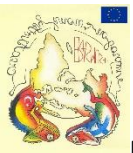

# **ERASMUS + CREATIVITY KNOWS NO BORDERS**

## **LESSON PLAN VSI KLAIPEDOS LICEJUS**

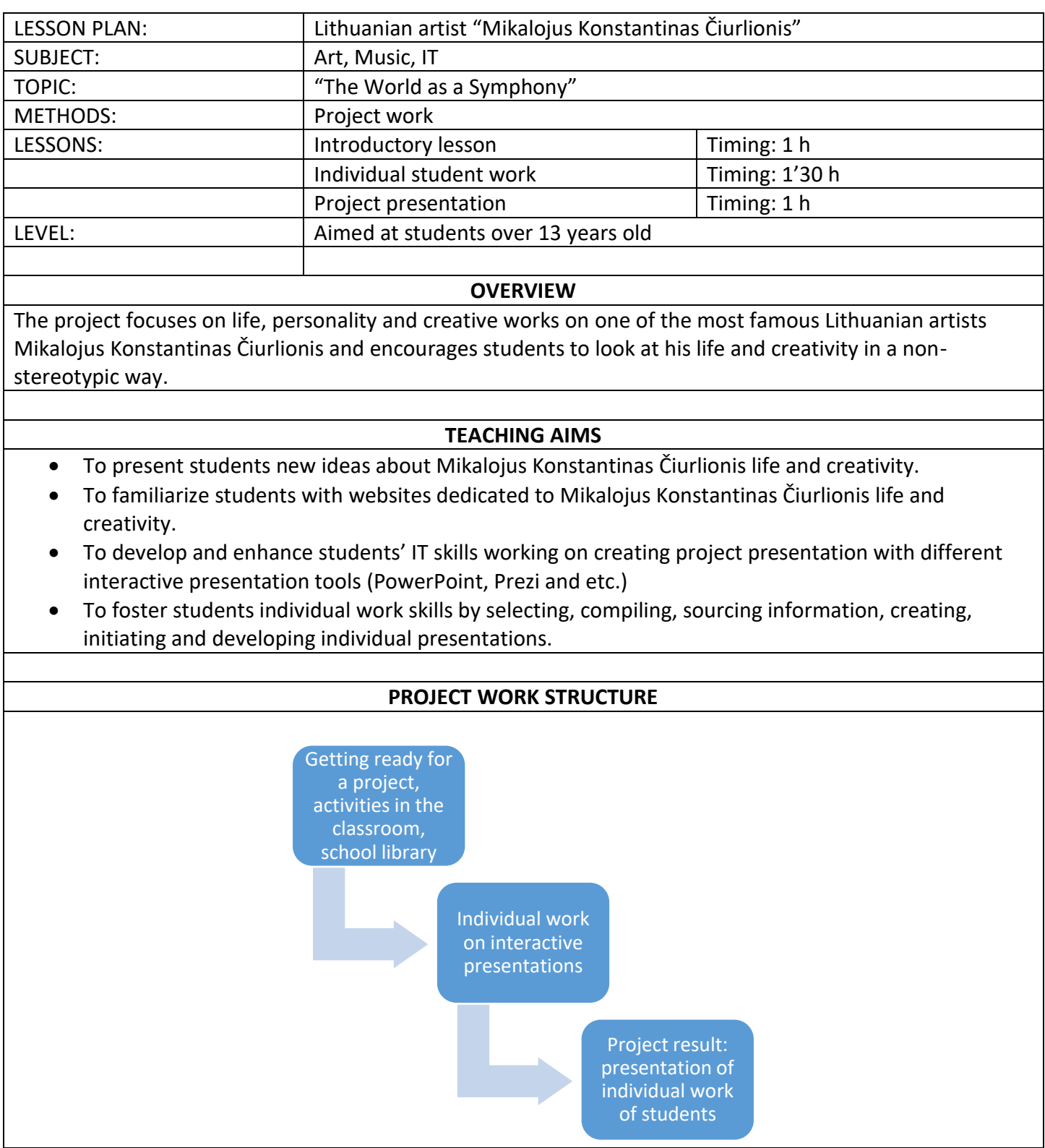

#### **LESSON STEPS**

- During the introductory lesson a teacher tries to find out what the students know about Mikalojus Konstantinas Čiurlionis so far.
- The teacher then introduces the topic of the project "The World as a Symphony" and invites students to try to look at the life and creative work of the artist from a different angle.
- The teacher elicits and proposes different topics for the future projects:
	- M.K. Čiurlionis and Druskininkai
	- M.K. Čiurlionis and Sofia
	- M.K. Čiurlionis and letters
	- M.K. Čiurlionis and nature
	- M.K. Čiurlionis and friends
	- M.K. Čiurlionis and music
	- M.K. Čiurlionis in photography
	- M.K. Čiurlionis and his paintings "The Zodiac Cycle"
	- M.K. Čiurlionis and his paintings "The Creation of the World"
- The teacher encourages each student to select a project topic regarding one's personal interests, inner feelings and emotional state.
- Then the teacher gives the students the list of internet websites which students can explore and look for relevant to their project topic information:

<http://alka.mch.mii.lt/Menas/Ciurlionis/trumpa.lt.htm> <http://muziejai.mch.mii.lt/Kaunas/MKCiurlionis.htm> [http://www.vdu.lt/Ciurlionis/index\\_lt.html](http://www.vdu.lt/Ciurlionis/index_lt.html) [http://muziejai.mch.mii.lt/Druskininkai/ciurlionio\\_mem\\_muziejus.htm](http://muziejai.mch.mii.lt/Druskininkai/ciurlionio_mem_muziejus.htm) [http://muziejai.mch.mii.lt/Kaunas/ciurlionio\\_muziejus.htm](http://muziejai.mch.mii.lt/Kaunas/ciurlionio_muziejus.htm) <http://www.ktl.mii.lt/art/ciurlionis/ciurl2.html> <http://daugenis.mch.mii.lt/Alka/Menas/Ciurlionis/trumpa.lt.htm> [http://samogitia.mch.mii.lt/KULTURA/ciurlio\\_plungeje.lt.htm](http://samogitia.mch.mii.lt/KULTURA/ciurlio_plungeje.lt.htm) <http://www.astro.lt/enciklopedija/c/ciurlionis.html> <http://www.lbank.lt/Lit/Currency/Commemorative/lp6.shtm> <http://www.litnet.lt/ciurlionis/ciurlion.html>

http://www.eunet.lt/renginiai/Straipsniai/Daile/Ideti/kodak fotografavo net ir mk.htm

- Next, students work individually: they make selection of information, visual images, information, analyze, interpret it and afterwards produce a multimedia presentation.
- The teacher monitors students work and acts as a mentor, consultant helping the students to develop their projects.
- The teacher also acts as a technical consultant assisting students working on their multimedia presentations.

#### **ASSESSMENT CRITERIA**

### **THE TEACHER EVALUATES:**

- the depth of the deliverance of topics on M.K. Ciurlionis life and creativity
- the understanding of the chosen topic
- the vocabulary related to the subject matter and key words
- the production of a multimedia presentation
- the structure and content of a multimedia presentation and how it is related to the main topic of the project "The World as a Symphony"
- the creative part of the project work